# 数式処理による線型代数や微積分の問題と解法の作成

# Generating Problems and Answers of Exercises in Linear Algebra and Calculus

### 大島利雄

TOSHIO OSHIMA\*<sup>1</sup> 城西大学 理学部 FACULTY OF SCIENCE, JOSAI UNIVERSITY

#### Abstract

大学における基礎数学教育は,線形代数と微積分学が中心である.線形代数では学生にとって, まず行列の行基本変形が最初の関門である.行基本変形のための適切な問題とその行基本変形 の手順の自動生成や,対角化やJordan標準形を求めるための問題を自動生成する数式処理の プログラムを作成したので,それを紹介する.また,微積分学で不定積分を途中の変形や変数 の置換を含め求めて表示するプログラムも紹介する.

#### <sup>1</sup> はじめに

前回の研究集会「数学ソフトウエアーとその効果的教育利用に関する研究」で、大学初年 度での線型代数の教育を例にとって,数式処理の活用について報告した(cf. [1, 3]).行基本 変形の問題に対する解法の自動作成について述べたが,その際に問題の自動作成の可能性に ついて質問を受けた.2016年1月の名古屋大での数式処理学会合同分科会におけるパネル ディスカッション「TFX/数式処理による教材作成」においても同様の質問を受けたことも あり,問題の自動作成のプログラムを作成した.また,不定積分の問題の解答の自動作成も Risa/Asir上で実現したので、合わせて報告する. より具体的には、線形代数における行 基本変形,対角化,Jordan 標準形などを求める問題の自動作成と,不定積分の解法の自動 作成を中心に報告する. これらは TrX を用いて PDF ファイルとして出力するものであり, [7] で公開している (作成した350余りの関数の中のunim()とintegrate( ) の2 つ).

#### <sup>2</sup> 行基本変形

数(一般には体) を成分とする行列に 「ある行に (左から) ある数を掛けたものを別の行 に加える」,「ある行に 0 でない数(一般には可逆元)を(左から)掛ける」,「2 つの行を

 $*1$  t-oshima@josai.ac.jp

入れ替える」 の3つの行基本変形を繰り返し施すことにより,(元の行列から一意に定まる) 簡約行列に変形することである (これに関連した話題が [4] にある).

行列の各行を先頭から見て <sup>0</sup> でない最初の成分があればそれを行頭と呼ぶことにすると, 簡約行列とは,行頭があればその値は全て1で,その行以外のその列の成分は <sup>0</sup> となってい て,行頭のある列番号が行番号が増えるに従って増加している行列である (行頭のない列は 最後に並ぶ).

この行基本変形の演習問題のための整数行列を自動生成する関数 unim() を数式処理 Risa/Asir を用いて作成した ([7] に含まれている). unim ([m , n]) とすると行基本変形用  $\mathcal{O}$   $m\times n$  行列をランダムに出力する. たとえば

os\_md.unim $([3, 4]$ |res=1, dviout=1,  $\lim$ =80) ; とすると,以下のような結果が PDF の形で得られる (毎回,異なる行列が得られる).

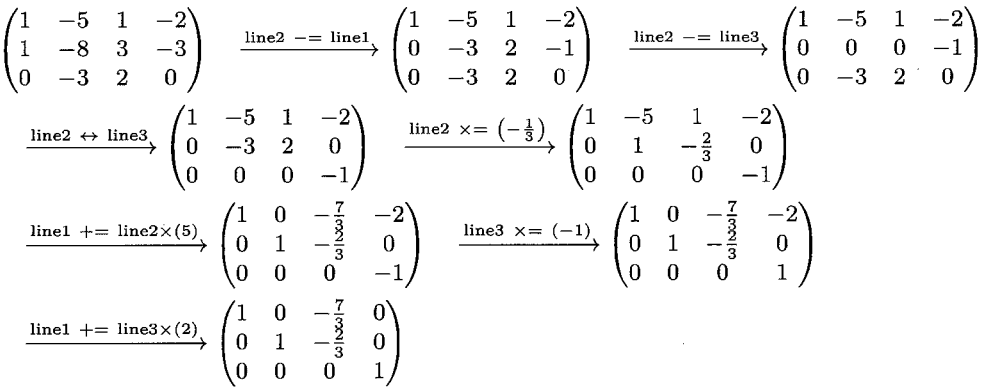

なお,オプション・パラメータ res=1,dviout=1 は,得られた行列とその行基本変形の途 中過程を TrX ファイルとあわせて PDF または dvi ファイルで出力・表示することを意味す る. また lim=80 は, 出力を上のように横幅 80 文字程度で改行することを意味する (これ を指定しない場合は,行基本変形の1ステップ毎に改行した出力となる). 行基本変形過程 の出力について、詳しくは[3] を参照して下さい.

os‐md. は[7] の関数を使うときにモジュール指定のため関数の頭につける識別子.

A=os\_md.unim([3,4]);では, 行基本変形の問題用の3行4列の行列が,Risa/Asirで 扱われる行列の形式で得られて, A に代入される.

[1]  $\mathrm{A}=\mathrm{os\_md} \cdot \mathrm{unim}([3,4])$ ;  $[2 -1 -3 3]$  $[-535-9]$  $[-1 -1 5 3 ]$ 

100題の問題の自動生成でも1秒とかからないので,多くの問題を生成してその中から演 習問題やテストの問題を選ぶとよい.  $3\times 4$ ,  $4\times 4$ ,  $4\times 5$  のそれぞれの場合の100 題程度の 例が PDF ファイルの形で [7] に公開してある.

デフォルトでは

- 得られる行列と適当な行基本変形の途中で現れる行列(dviout=1 の指定で例示され る行基本変形に現れる行列とは異なるかもしれない) の成分の絶対値が9以下.
- 簡約形の成分には,小さな分母 (一桁の自然数) の分数を許す.
- 行列の階数はランダムに選ばれる. 階数は 2 から m や n を超えない範囲でほぼ等確 率となるように生成する.
- 行頭の 1 の位置はランダムに選ばれる. ただし, 1列目と 2 列目が一次独立となるも のが現れる確率を高く設定してある.

関連するオプション・パラメータについて以下に記す.

- $\bullet$  rank= $r$  : 階数が  $r$  となるもののみを生成する.
- int=1 : 簡約形が整数行列となるもののみを生成する.
- abs=v : 変形途中や簡約形も含め行列の成分の絶対値が v 以下になる範囲で生成す る. たとえば

[2] os\_md.unim([3,3]|rank=2,abs=99); /\* 階数が2の 3x3 行列 \*/ [28-5524]  $[-1549 -91]$  $[-3364 -25]$ 

- $\bullet$  wt= $w:1$ 列目と2列目が一次独立となる行列の生成確率を変える.  $w$  は非負整数で,  $w \, \dot{\varepsilon}$ 増やすと確率が高くなる (デフォルトは  $w=2$ ).
- $\bullet$  num= $r$ : ランダム化の程度を指定する (デフォルトは  $r=100$  または  $r=200$ . 大き い値ほどランダム化が大).
- res=1 : (dviout=1 を指定しないとき)得られた行列とそれから行基本変形で得ら れる整数行列 (行頭の位置は簡約化した行列と同じ) との組を返す.

さらに dviout=1 を指定すると,行基本変形の過程も含めたものを TFX のソース や PDF の形で出力・表示する.

一方,dviout=-1 を指定すると,行基本変形の過程も含めたものを TrX のソース で返す.

さらに,os‐md. unim () の引数による指定では

 $\bullet$  [ $m, n, k_{1} , k_{2} , \ldots$ ] :ある行の  $k_{\nu}$  列目( $\nu = 1, 2, \ldots$ )が行頭となる簡約行列に行基 本変形される $m \times n$  行列に限る.

たとえば [4,5,0,1,3] とすると, 階数3の4×5の行列で, 簡約化で得られる行 列の行頭が <sup>0</sup>, 1, 3列目となるものに限る.

 $[3]$  os\_md.unim $([4,5,0,1,3])$ ;

/\* 0.1.3 列目が行頭となる行をもつ簡約型に変換できる 4x5 行列 \*/ [45-62-7]  $[-4 -6 8 1 -1]$ [36-9-23] [65-4-14]

- $\bullet$  行列  $A$  を指定:  $A$ に行基本変形を何度かランダムに行って返す. さらに both=1 を 指定すると,あわせて列に対しても同様な変換を何度かランダムに行って返す.
- $\bullet$  正整数  $m$  を指定 : ユニモジュラーな  $m$  次正方行列を生成する.

3×4 行列の行基本変形で簡約化を行う問題例 100 題を, 行基本変形のステップ数が少ない ものから順に並び替えてその解答例と共に示した PDF ファイルの形で得るには, Risa/Asir 上で [7] を用いて,たとえば次のようにすればよい.

 $[4]$  for (I=0, M=[]; I<100; I++) M= cons (os\_md. unim([3,4]), M) \$

```
[5] for (N=[]; M!=[]; M=cdr(M)) N=cons ([length(os_md. mtoupper (car(M), 0|
step=1,opt=7,dviout=-2)),car(M)],N)$
```

```
[6] for (\mathrm{M}= qsort (N);\mathrm{M}!=[];\mathrm{M}=\mathrm{cdr}(\mathrm{M}) os_md. mtoupper(car(M) [1],0| step=1,
opt=7 ,dviout=2 ,
lim=
80)$
```
[4] でデフォルトのパラメータで100題の問題のリスト M を作成し, [5] で行基本変形 を求めてそのステップ数と問題との組のリスト N を得,さらに [6] でステップ数でソート して順に100題の行基本変形の問題例とその解答を PDF ファイルの形で出力している.

## 3対角化と Jordan標準形

対角化や Jordan 標準形を計算する演習問題のための整数成分の行列も, unim( ) におい てオプション conj=1 を指定することによってランダムに生成できる. たとえば

 $\mathrm{\mathrm{cos}\_\mathrm{md}\,.unim(4\vert\mathrm{\mathrm{conj=1,res=1}\,,dviout=1\,,int=1)}}$  ;

によって,以下のような内容の PDF ファイルが得られる.

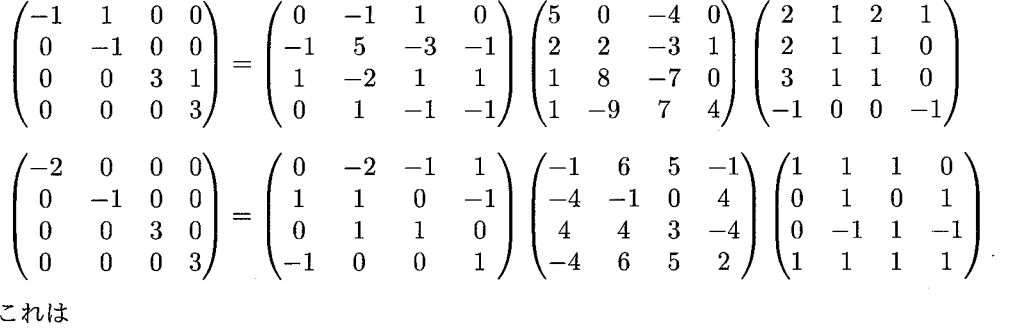

$$
B = P^{-1}AP
$$

という行列の例を示しており,デフオルトでは,全ての行列が整数行列となる (演習問題用 の行列は A で, B はそれの Jordan 標準形, P は変換行列).

なお,上のように生成された行列に対して, A <sup>と</sup> B に同じスカラー行列を加えてもよい ことに注意すれば,問題のバリエーションが増える.

関連するオプション・パラメータについて次に記す.

- diag=1 : 対角化可能行列に制限する.
- $\bullet$  wt= $w$ : 行列の固有値は整数であるが, その絶対値を行列サイズ + $w$  以下になるよう に制限する $(w \text{ k} \# \text{ s} \# \text{ s} \# \text$
- int=1 : 自明な部分があってつまらない行列が少なくなるようにする.
- $\bullet$  int=2 :  $P$  は整数行列であるが,  $P^{-1}$  は整数行列でないことも許す. int= $k$  の値  $k$ をより大きな整数とすると,  $P^{-1}$ は整数行列となならない問題が生成される確率が より高くなる.

[7]  $os\_md.\mathrm{unim}(4|\mathrm{int}=2,\mathrm{conj}=1,\mathrm{res}=1 ,\mathrm{dviout}=1 )$  ;

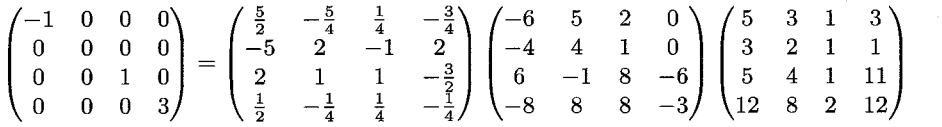

- $\bullet$  abs= $v$ : 基本行列による基底の変換によって行列を Jordan 標準形に直すことができ るが,その基本行列や変換の過程で現れる行列 (変換行列は除く) の全ての成分の絶 対値が $v \cup v$  の範囲で可能なもののみを生成する (デフォルトは $v=9$ ).
- $\bullet\,$  res=1 : デフォルトでは行列とその Jordan 標準形の組 [ $A, B$ ] を返すが, これを指 定すると変換行列も返す. [ $A, B, P, Q$ ] が返されたとすると,  $B = QAP, Q = P^{-1}$ で, B はJodran 標準形.

[8] os\_md.unim(4|conj=1); /\* 正方行列と Jordan 標準形の組 \*/

[[89-1-9]  $[-5 - 5 6 4]$  $[22-1-2]$ [235-4], [-1100] [0-110] [00-10] [0001]]

さらに

dviout=1 を指定すると, TEX を使って PDF に変換して画面表示する. dviout =- 1 を指定すると, 結果を TFX のソースで返す.

● num=r : ランダム化の程度を指定する (行基本変形の場合と同じ).

os‐md. unim () の引数による指定では

- os\_md. unim (A| conj =1): 行列 A に共役な行列をランダムに返す. たとえば
- [9]  $os\_md.unim (os\_md.diagm(3, [0, -1, 1])| conj=1);$
- $[4 -5 -8]$
- $[-6 -1 -6]$
- $[7 -15]$

によって,固有値が 0, -1, 1となる3次の正方行列がランダムに得られる.

ここで,os\_md.diagm( $n$ ,[ $a_{1}, \ldots, a_{n}$ ]) は,対角成分が  $a_{1}, \ldots, a_{n}$  の  $n$  次対角行列を得 る関数である.

4次の正方行列の Jordan 標準形を求める問題例と Jordan 標準形への変換行列を100題 作成して PDF ファイルとして出力・表示するには、たとえば以下のようにすればよい.

- $[\mathrm{1}0]\ \mathrm{for}(\mathrm{I}=0\,,\mathrm{R}=[\,];\mathrm{I}\leq\mathrm{1}00\,;\mathrm{I}++)\{\mathrm{T}=\mathrm{os}\_\mathrm{md}\ldots$ unim $(4\,|\,\mathrm{conj}=1\,,\mathrm{res}=1\,,\mathrm{int}=1 )$  ;  $\mathrm{R}$ = $\mathrm{cons}([T[1]$  ,"&=", $T[2]$  , $T[0]$  , $\mathrm{T}[3]$  ,R);  $\}$ \$
- $\mathrm{[11]}$  S= $\mathrm{os}\_\mathrm{md}.$ ltotex $\mathrm{(R)}$ opt= $\mathrm{[}\mathrm{``cr\,''}$ , "spts $\mathrm{O}\mathrm{''}]$  , str=1, cr=11)  $\$$
- [12] os\_md.dviout(S|eq="align")\$ /\* Jordan 標準形と変換行列 100 題 \*/

100 題の問題作成 [10] は, 1 秒とかからずに終了する. その結果の TpX 化 [11] も1秒以 内. それを PDF ファイルにして表示するのに約3秒で,あわせて5秒程度. なお, 3次と4 次の正方行列の場合の問題と解の250題ずつを PDF ファイルの形で [7] に公開してある.

#### 4 積分

関数などのグラフを綺麗に描くための曲線の新たな描画方法を提案した ([2, 5]) が,それ には与えられた点を通過する曲線のよい近似手法の提案でもあった.その手法は数値積分の 計算に使えるのではないか, と KgTpic を開発している高遠氏より 2015 年 9 月に問い合わ せを受けた.そこで,曲線で囲まれた領域の面積の数値計算や,定積分 (広義積分も含む) の数値計算を行う関数を Risa/Asir 上で作成し、それをさらに線積分や複素積分の場合に も拡張した ([6]).

一方,教育用には正確な計算が必要なので,(正確な) 留数計算や不定積分の計算をす る関数も作成し(もともとの Risa/Asir には積分の計算機能は備わっていない),それら を[7] に含めて公開している.特に不定積分の計算では,最終結果だけなく,置換積分な どの途中計算を含めて出力できるようにした.詳しくは[7] で公開されているライブラリ os‐muldif.rr のマニュアル os‐muldif.pdf を参考にしていただくとして,ここではいく つかの実行例を記す.

integrate  $(f, x)$  が, 変数  $x \in \mathcal{X}$  不定積分  $\int f dx$  を求める関数で, オプション dviout=2 を指定すると,途中の変形過程も PDF ファイルなどに変換されて示される. たとえば

[13] os\_md.integrate((a^2-x^2)^(1/2),x|dviout=2)\$

[14] os\_md.integrate((( $1-\cos(\mathrm{x})$ )/(1/2- $\cos(\mathrm{x}))$ )^(1/2),x|dviout=2)\$

[15]  $\cos \mathrm{m}d.\mathrm{integrate} (1/(\mathrm{x}^{\mathrm{-}}4+1), \mathrm{x} | \mathrm{divi} \mathrm{out} \mathrm{=} 2)$ \$

としたとき,生成される PDF ファイルをそのまま以下に載せると

$$
\int \sqrt{-x^2 + a^2} \, dx \qquad (x = \sin(t)a)
$$
  
= 
$$
\int (\cos(t))^2 \, a^2 \, dt
$$
  
= 
$$
\int \frac{1}{2} (\cos(2t) + 1) \, a^2 \, dt
$$
  
= 
$$
\frac{1}{2} a^2 \left( t + \cos(t) \sin(t) \right)
$$
  
= 
$$
\frac{1}{2} x \sqrt{-x^2 + a^2} + \frac{1}{2} a^2 \arcsin \left( \frac{x}{a} \right),
$$
  

$$
\int \left( \frac{-\cos(x) + 1}{-\cos(x) + \frac{1}{2}} \right)^{\frac{1}{2}} \, dx \qquad (t = \tan(\frac{1}{2}x))
$$
  
= 
$$
\int \frac{4 \sqrt{\frac{1}{3t^2 - 1}} t}{t^2 + 1} \, dt
$$

$$
\left(\sqrt{3}t = \frac{1}{\cos(s)}\right)
$$
  
= 
$$
\int \frac{-4}{3(\sin(s))^2 - 4} dx_1
$$
  

$$
(u = \tan(s))
$$
  
= 
$$
\int \frac{4}{u^2 + 4} du
$$
  
= 
$$
2 \arctan(\frac{1}{2}u)
$$
  
= 
$$
2 \arctan(\frac{1}{2}\sqrt{3t^2 - 1})
$$
  
= 
$$
2 \arctan(\frac{1}{2}\sqrt{3(\tan(\frac{1}{2}x))^2 - 1}),
$$

$$
\int \frac{dx}{x^4 + 1} = \int \left( \frac{x + \sqrt{2}}{2\sqrt{2}(x^2 + \sqrt{2}x + 1)} + \frac{-(x - \sqrt{2})}{2\sqrt{2}(x^2 - \sqrt{2}x + 1)} \right) dx
$$
  
\n
$$
= \frac{1}{8} \left( \log |x^2 + \sqrt{2}x + 1| + 2 \arctan (\sqrt{2}x + 1) \right) \sqrt{2} + \int \frac{-(x - \sqrt{2})}{2\sqrt{2}(x^2 - \sqrt{2}x + 1)} dx
$$
  
\n
$$
= \frac{1}{8} \left( \log |x^2 + \sqrt{2}x + 1| + 2 \arctan (\sqrt{2}x + 1) - \log |x^2 - \sqrt{2}x + 1| + 2 \arctan (\sqrt{2}x - 1) \right) \sqrt{2}
$$
  
\n
$$
= \frac{1}{4} \sqrt{2} \arctan (\sqrt{2}x + 1) + \frac{1}{4} \sqrt{2} \arctan (\sqrt{2}x - 1) + \frac{1}{8} \sqrt{2} \log \left| \frac{x^2 + \sqrt{2}x + 1}{x^2 - \sqrt{2}x + 1} \right|
$$

となる (表示の形には改善の余地あり).

オプション・パラメータを dviout=1 とすると、途中経過を示さずに問題と結果のみを表 示する. dviout=-2 とすると結果 (dviout=-1 では問題と結果)の TEX ソースを返す.

- [16]  $os\_md.\mathrm{integrate}(2/(\mathrm{x}^{\mathtt{-}2-1}),\mathrm{x}|\mathrm{div}\mathrm{out}=-1)$  ;
- \int \frac{2{dx}}{x^2-1}&= \log\left| \frac{x-1}{x+1}\right |\
- [17]  $\mathrm{os\_md}.\mathrm{integrate}(2/(\mathrm{x}^{\mathtt{-}}2\text{-}1)$ , $\mathrm{x}$ |dviout=1)\$
- [18] os\_md.integrate( $\sin(\mathrm{x})$ ^3- $\sin(\mathrm{x})$ ,  $\mathrm{x}$ | dviout=1)\$
- $[19]$  os\_md.integrate(4\*sin(x)^3-3\*sin(x),x|dviout=1)\$

$$
\int \frac{2dx}{x^2 - 1} = \log \left| \frac{x - 1}{x + 1} \right|,
$$

$$
\int \left( (\sin(x))^3 - \sin(x) \right) dx = \frac{1}{3} \cos(x)^3,
$$

$$
\int \left( 4 \left( \sin(x) \right)^3 - 3 \sin(x) \right) dx = \frac{1}{3} \cos(3x).
$$

\mathrm{I}=[a,b] を指定すると,区間 [a, b] 上での定積分を意味する (a, <sup>b</sup> を文字列 infty とする と,  $-\infty$  または  $\infty$  を表す. ["+",0] などとすると +0 を表す. なお, これら広義積分の計 算にはまだ改良の余地がある).

 $[20]$  os\_md.integrate(x^2+ alpha, x|I= $[-1, 1]$ , dviout=1)\$

- $[21]$  os\_md.integrate(x\*sin(x),x|I=[0,@pi],dviout=1)\$
- $[22]$  os\_md.integrate(x^2\*exp(-x),x|I=[0,"infty"],dviout=1)\$

 $[23]$  os\_md.integrate( $\log(\mathrm{x})$ , $\mathrm{x}|I$ = $[\lceil$ "+",0],1],dviout=1)\$

とすると以下が得られる.

$$
\int_{-1}^{1} (x^2 + \alpha) dx = 2\alpha + \frac{2}{3},
$$

$$
\int_{0}^{\pi} \sin(x)x dx = \pi,
$$

$$
\int_{0}^{\infty} \exp(-x)x^2 dx = 2,
$$

$$
\int_{0}^{1} \log(x) dx = 1.
$$

#### 参考文献

- [1] 大島利雄,数式処理による数学研究とプレゼンテーション,数式処理とその周辺分野 の研究,数理解析研究所講究録1907 (2014), 97‐109.
- [2] 大島利雄, Risa/Asir による曲線と関数グラフの描画, 数式処理とその周辺分野の研 究,数理解析研究所講究録1955 (2015), 102‐113.
- [3] 大島利雄,【特別講演】大学の数学教育における数式処理と TrX の活用, 数式ソフト ウエアーとその効果的教育利用に関する研究,数理解析研究所講究録1978 (2015),  $1 - 11.$
- |4| 大島利雄,数学諸分野における線形代数,サイエンス社, 特集「線形代数の探究」, 数 理科学8月号 638 (2016), 22-28.
- [5] T. Oshima, Draw ing curves, Mathematical Progress in Expressive Image Synthesis III, edited by Y. Dobashi and H. Ochiai, Mathematics for Industry 24 (2016), 95‐ 106, Springer.
- [6] 大島利雄,ベジェ曲線による曲線近似とその応用,数式処理とその周辺分野の研究,数 理解析研究所講究録に掲載予定.
- [7] 大島利雄,os‐muldif.rr, 数式処理 Risa/Asirのライブラリ,2008‐2016,  $_\mathrm{ftp://akagi.ms.u-tokyo.ac.jp/pub/math/muldif}/\mathrm{ft}\mathrm{p}\mathbb{I}/\mathrm{p}\mathrm{d}\mathrm{d}\mathrm{f}\mathrm{d}\mathrm{f}$